## **Vejledning til opdatering af DAKO programmer – Februar 2013**

**Indtast [www.itd.dk/support](http://www.fde.dk/support) i din internetbrowser**

**Vælg "DAKO opdatering 2012"**

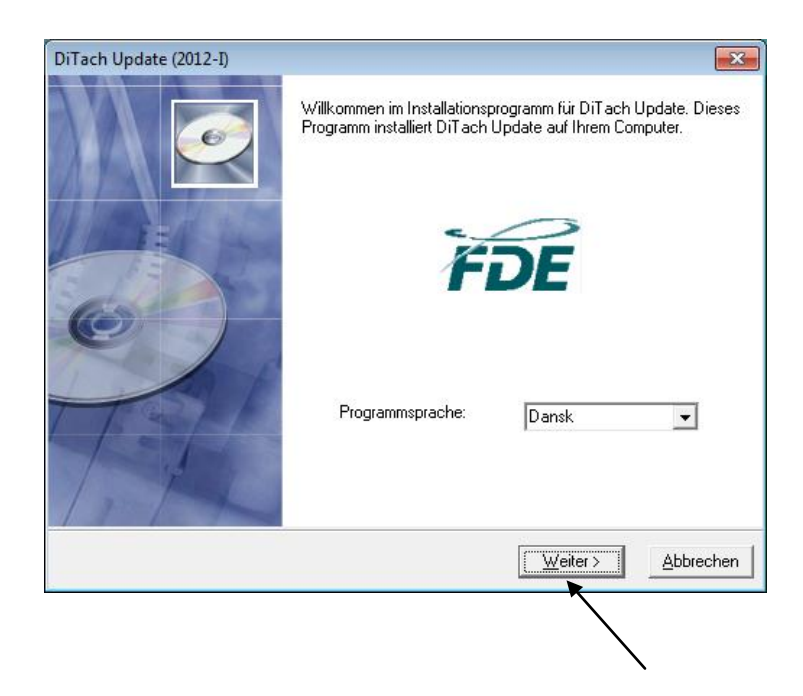

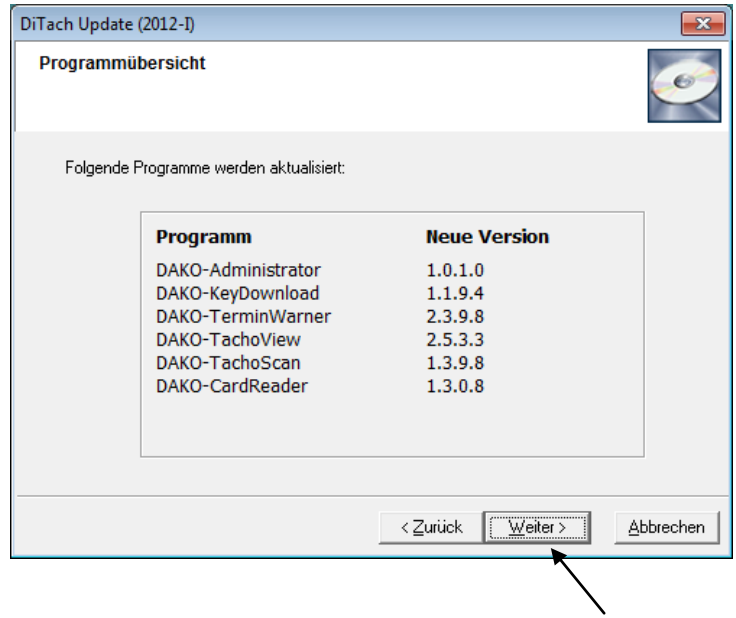

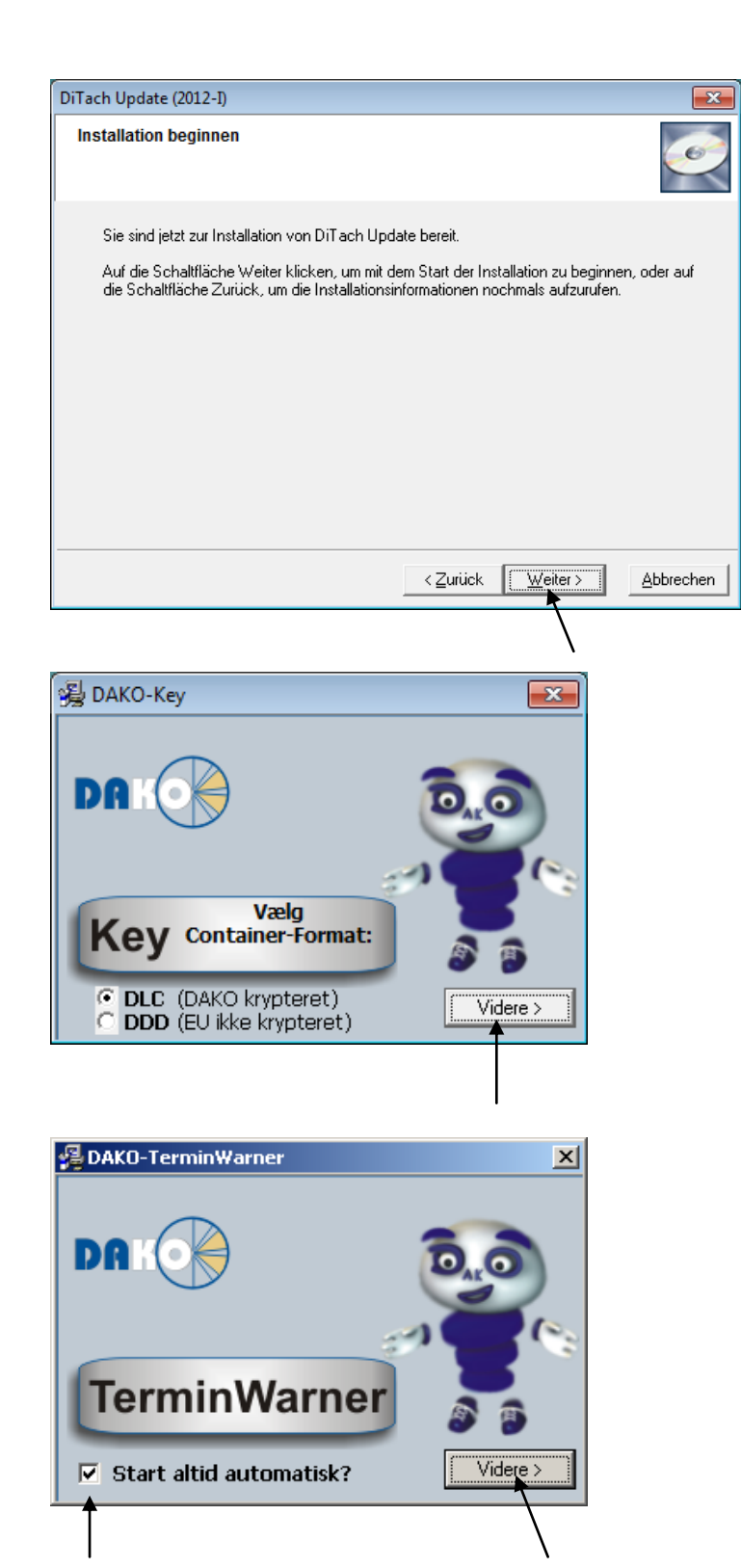

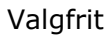

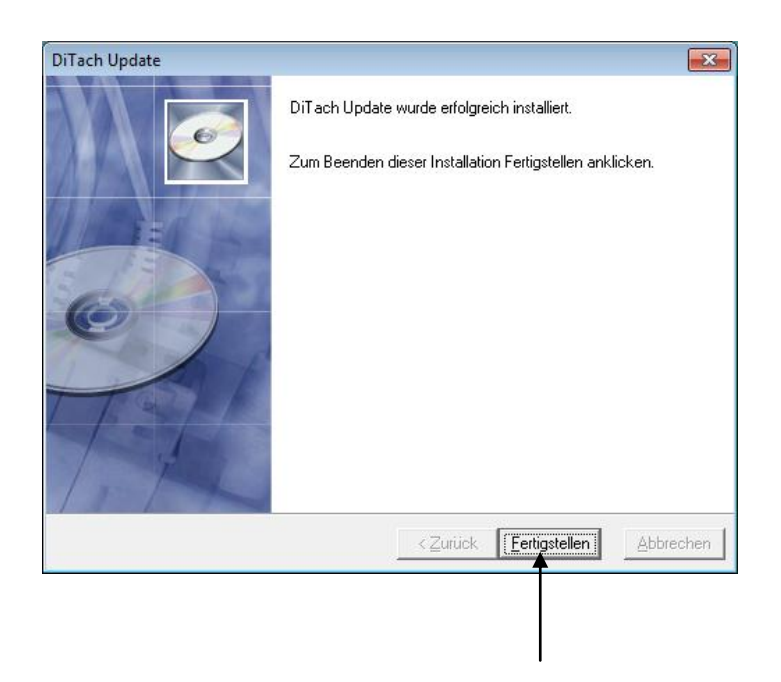

**Dine DAKO programmer er nu opdateret.**